### **PROPUESTA DE CONTRATACIÓN DE LICENCIA PARA ZAFIRPLAN**

### **Qué es Zafirplan**

Zafirplan es una aplicación informática para gestionar la información relacionada con los trabajos de reparación, mantenimiento, tanto en el ámbito relacionado con la gestión de trabajos, tareas programadas (mantenimiento preventivo) e imprevistas (anomalías o averías), como de los materiales utilizados (gestión de pedidos, stock y consumo de piezas de recambio y consumibles).

## **Qué hace diferente a Zafirplan**

Zafirplan es una aplicación concebida por técnicos de mantenimiento, pensando en el flujo de trabajo y la forma de trabajar de este tipo de oficio. Desarrollada desde el punto de vista del usuario y usada desde el principio en talleres de mantenimiento reales, evolucionando según las necesidades de los técnicos de campo. Este sistema de desarrollo contradice al seguido por la mayoría de soluciones de software, en el que los programadores crean primero una aplicación y después los usuarios deben adaptarse a su uso. Por eso cualquier técnico de reparación puede usar Zafirplan sin necesitar un largo período de formación y experiencia.

Este enfoque permite tener todas las funciones que realmente aportan valor, sin dedicar más tiempo del imprescindible a la gestión. Al no entorpecer el trabajo técnico, se evita tener que contratar a personal administrativo o tener que ocupar al personal en largas formaciones, acelerando la puesta en marcha del sistema y afectando lo menos posible a las operaciones productivas.

Zafirplan también está pensado para facilitar el análisis de causas, priorizar los trabajos según sus riesgos, y agilizar algunas de las tareas de gestión que antes resultaban más lentas y provocaban más errores, como las salidas de material del almacén para ser usado en las intervenciones técnicas.

Otra característica diferenciadora de Zafirplan es que no hay un coste por usuarios o equipos instalados. La aplicación puede instalarse en tantos equipos como sea necesario, sin límite de usuarios. Esto evita sobrecostes imprevistos cuando las empresas evolucionan y crecen.

En el sitio web<https://zafirplan.com/> se amplía esta información y se enumeran las características más importantes de la aplicación.

### **Cuál es el coste de Zafirplan**

Para poder usar Zafirplan sin restricciones, se debe adquirir una licencia de usuario además de contratar el servicio de soporte.

La licencia se adquiere una sola vez y no está limitada en el tiempo, permitiendo el uso de la aplicación para siempre.

El servicio de soporte incluye la asistencia técnica para el uso de la aplicación, resolución de errores, y además da derecho a recibir todas las actualizaciones y mejoras que se vayan publicando.

El servicio de soporte se renueva anualmente. El primer año debe adquirirse junto a la licencia. No hay compromiso de permanencia, por lo que se puede rechazar la renovación en el segundo año o sucesivos. El período de soporte comienza el día del pago y tiene una duración de un año exacto. Si no se satisface el pago antes de la fecha de renovación, se suspende el derecho a recibir soporte y actualizaciones. Es posible contratar un nuevo período de soporte posteriormente, generándose un nuevo período de un año a partir del pago.

¿Por qué no se puede adquirir la licencia sin contratar el primer año de servicio de soporte?

Hemos comprobado que, aunque siguiendo el manual de usuario puede utilizarse la aplicación sin mayores complicaciones, en la práctica aparecen dudas que si no se resuelven impiden sacar el máximo provecho. Por eso el soporte técnico es especialmente útil durante las primeras semanas de uso. No hay límite de consultas ni de comunicaciones mientras la contratación siga en vigor.

Se contempla una alternativa a la contratación de soporte anual, una vez cumplido el primer año, mediante la que se pueden contratar tiques de soporte para resolver una duda o consulta puntual, o recibir una actualización. Este tique de soporte será válido para un solo asunto, que incluirá tantas comunicaciones y acciones como sean necesarias para resolverlo.

Los precios vigentes son los siguientes:

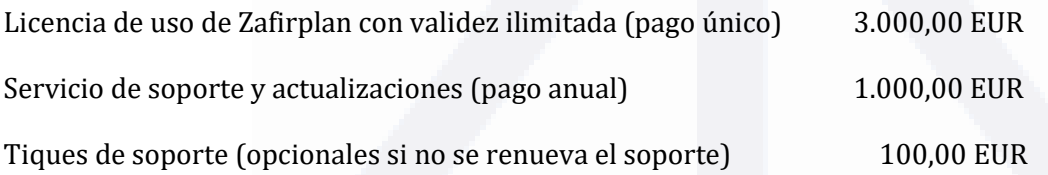

#### **El pago en el momento de la contratación incluye la licencia de uso más el primer año de servicio de soporte y actualizaciones, es decir que el coste es de 4.000,00 EUR.**

Deben añadirse los impuestos indirectos correspondientes (21% de IVA en el caso de España).

Las tarifas pueden aumentar en el futuro sin previo aviso. El precio del servicio de soporte se mantendrá siempre que se vaya renovando en las fechas programadas. Si se suspende el servicio o se retrasa un pago durante más de un mes a partir de la fecha de finalización, el precio se actualizará según las tarifas vigentes en el sitio web oficial [zafirplan.com.](https://zafirplan.com/)

## **Cuáles son las formas de pago admitidas**

La forma de pago por defecto es la transferencia bancaria.

La divisa utilizada será el euro, corriendo a cargo del cliente los gastos de conversión desde otras divisas.

También se admite el pago mediante tarjeta o PayPal, realizándose la conversión de divisa de forma automatizada.

Otra opción admitida es la transferencia de criptodivisas, utilizando el valor oficial en el momento del pago para calcular la cantidad de tokens a transferir.

## **Cómo es el proceso de adquisición de Zafirplan**

Zafirplan dispone de una opción de demostración (demo) totalmente funcional durante 30 días. Esta versión puede descargarse desde este enlace [https://fidestec.com/blog/suscripcion/zafirplan](https://fidestec.com/blog/suscripcion/zafirplan-gestion-del-mantenimiento/)[gestion-del-mantenimiento/](https://fidestec.com/blog/suscripcion/zafirplan-gestion-del-mantenimiento/)

Una vez confirmado el registro, el usuario recibirá automáticamente un email con los enlaces de descarga y del manual de usuario. Siguiendo el manual podrá instalar la aplicación y utilizarla con normalidad. Al finalizar el período de 30 días, la aplicación deja de funcionar, aunque los datos introducidos no se pierden.

En cualquier momento (antes o después de transcurrir los 30 días), el usuario puede adquirir la licencia, desde este enlac[e https://zafirplan.com/producto/licencia-anual-para-zafirplan/](https://zafirplan.com/producto/licencia-anual-para-zafirplan/)

Desde esta página, debe pulsarse el botón 'adquirir', con lo que la licencia se añade al carrito de compra. Aparecerá un mensaje indicándolo, y un botón que dice 'ver carrito' (en algunos navegadores podría no aparecer).

Pulsando el botón 'ver carrito', o en el icono del carrito del menú (que puede tener un número 1 encima), se abrirá la ventana del carrito, donde se detallan los precios antes de aplicar los impuestos.

Pulsando el botón 'finalizar compra' se abre una ventana donde se solicitan los datos de facturación. Es necesario rellenarlos todos los que tienen un asterisco rojo. También es necesario rellenar la casilla NIF para todos los clientes de la Unión Europea.

También aparecen los precios aplicando los impuestos correspondientes, según los datos de facturación facilitados.

Como aclaración para evitar confusiones, aparecen dos totales, uno que se indica como 'total' es la cantidad que se debe abonar ahora, y otro como 'total periódico' es lo que se deberá abonar anualmente, una vez finalizado el primer año de servicio.

Puede que al final de esta página aparezcan distintas formas de pago a elegir, o solamente se indique 'transferencia bancaria directa'. Puede escogerse esta forma de pago aunque realmente se vaya a

usar una distinta. Al pulsar el botón 'adquirir' se genera el pedido y aparece una nueva ventana con los detalles. Aquí se indica el número de cuenta bancaria para hacer la transferencia.

Si se desea hacer el pago por una vía distinta (PayPal, tarjeta o criptomoneda), nos pondremos en contacto por email indicando los pasos a seguir.

Una vez recibido el dinero, te enviamos un email con el contrato de licencia, que incluye el código de registro para activar la aplicación y que sea 100% funcional. En algunos casos podemos agilizar este trámite si nos envías el comprobante de transferencia que acredita que la transferencia está en curso.

Desde este momento ya serás usuario licenciado, y podrás usar la aplicación y el servicio de soporte.

Transcurrido un año recibirás un recordatorio de renovación, para realizar la transferencia que prolonga la validez del servicio durante otro año a partir de la fecha de renovación. En caso de no querer renovar el servicio, deberás comunicarlo en ese momento y no se te cobrará nada más, quedando siempre la opción de adquirir tiques de soporte cuando lo necesites. Recuerda que en este caso se pierde el derecho a mantener el precio de soporte.

# **Información complementaria**

Puedes consultar una copia del contrato de licencia de Zafirplan en [https://zafirplan.s3.eu-west-](https://zafirplan.s3.eu-west-3.amazonaws.com/EULA.pdf)[3.amazonaws.com/EULA.pdf.](https://zafirplan.s3.eu-west-3.amazonaws.com/EULA.pdf) Al adquirir la licencia y formalizar el pago, recibirás un nuevo contrato personalizado con los datos fiscales y códigos de registro. El resto de condiciones son idénticas a las mostradas en el enlace anterior.

En caso de que no se especifique en el contrato, las condiciones generales de contratación serán las indicadas en este enlace:<https://fidestec.com/legal/>

Si necesitas alguna aclaración puedes preguntar directamente e[n https://fidestec.com/contactar/.](https://fidestec.com/contactar/) Si prefieres que nos comuniquemos por teléfono, indica el número y el horario más adecuado en tu mensaje.